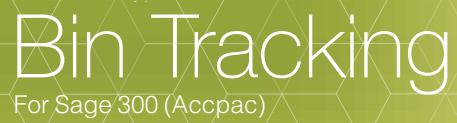

**Orchid**Systems

# Track inventory items accurately across multiple bins within a Sage 300 Inventory Control location Streamline picking & put away – save time and reduce errors

# WHAT IS BIN TRACKING?

Bin Tracking, from Orchid Systems, allows you to track items stored in multiple bins within a Sage 300 Inventory Control location. Bins can include shelves, slots, containers, barrels, pallets or drawers.

Whether picking or putting away, users know exactly where to find and store any item without wasting time hunting or checking personal location lists. Efficiency can be improved further still by using hand-held scanning devices.

Clear bin locations mean inventory records will be more accurate, with fewer items lost or misplaced. Your warehouse can enjoy improved efficiency, faster turnaround time and speedier dispatch. You win on both productivity and customer service.

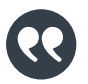

Streamline order fulfillment from multiple bins, all managed within Sage 300

## **BENEFITS**

- Faster turnaround times, improved customer satisfaction.
- Lower handling costs, reduced inventory write-offs.
- All bin information is held within Sage 300, so there is no need to maintain and reconcile multiple systems and databases.
- Developed in the Sage 300 SDK, providing the familiar look & feel, plus seamless integration with Sage 300's IC, OE and PO modules.

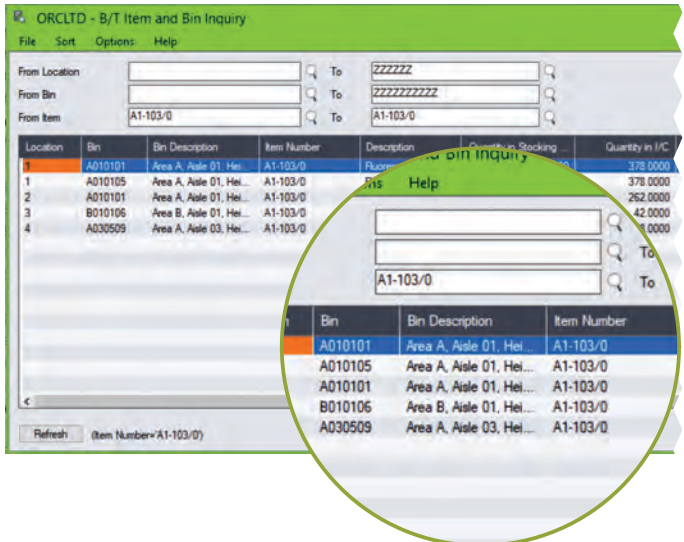

- All warehouse movements tracked by Bin Transfer Document.
	- Per enabled Sage 300 transaction, configure the system to create the Bin Transfer Document:

Re-order level: to assist with Bin Replenishment Report

• Re-order quantity: to assist with Bin Replenishment Report

• Whether or not to allow receipts: to reserve bins for picking only

An optional "quick entry" shortcut key: to save typing long bin

**Manually** 

• Maximum quantity

location codes

• Per item in a bin, configure:

• At the bin level, define:

**FEATURES** 

• Automatically - during posting

Report on bins to be re-stocked.

• Inquiries on bin quantities per item & location.

• Unit of measure: to reserve bins for bulk stock

• Allowed in this bin: to reserve bins for specific items

• Put-away order: to optimize put-away route

• Pick order: to optimize picking route • Individual items (or all) to be kept in the bin

- Ability to define Optional Fields on:
	- $\bullet$  Bin records
	- Bin Transfer header records
	- Bin Transfer detail records
- $\bullet$  If the same Optional Field is defined on the Source transaction (e.g. OE Shipment, PO Receipt, IC Assembly, IC Adjustment) and the Bin Transfer, then the Optional Field value will be set on the Bin Transfer accordingly.
- Configurable status for new Bin Transfer Documents (not ready, ready for picking/put-away, in progress, complete).
- Per Sage 300 transaction, configure the Bin Transfer document to:
	- Automatically pop up for completion with the Sage 300 transaction
	- Be created for subsequent data entry

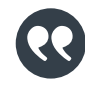

No need to maintain and reconcile separate inventory systems.

Item by Bin showing stock for Item A1-103/0 split across multiple Bins

# Work Smarter with Orchid

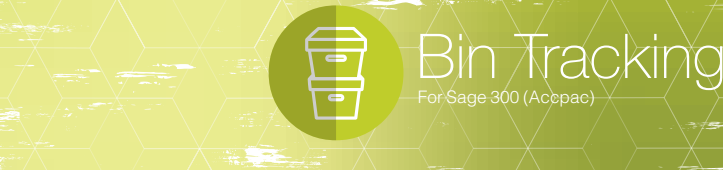

# MORE FEATURES

Sage 300 Transactions enabled for Bin Tracking:

- O/E Shipment
- I/C Assembly  $\bullet$  I/C Stocktake
- O/E Credit Note O/E Debit Note

• I/C Shipment Return

- I/C Disassembly
- $\bullet$  I/C Shipment  $\bullet$  I/C Receipt
- I/C Internal Usage
	- P/O Receipt
	- $\bullet$  P/O Return
- $\bullet$  I/C Transfer
- I/C Adjustment
- RMA O/E Credit Note
- RMA P/O Return

Per Sage 300 transaction, configure the Bin Transfer Document to:

- Automatically pop up for completion with the Sage 300 transaction.
- Be created for subsequent data entry.

### Flexible Bin Allocation

Per enabled Sage 300 transaction, set the picking/put-away method (choice of pick / put-away location) to:

- Auto Pick / Put-away and Post
- Auto Pick / Put-away
- $\bullet$  Manual

Put Away Bin Allocation based on:

- Last Bin picked from
- Last Bin Put Away to
- Bin setup Put Away order

Picking Bin Allocation based on:

- Most recent Put Away
- **Oldest Put Away**
- Bin Setup Pick order

#### Integrates with

- Sage 300: IC, OE, PO, Serialized Inventory & Lot Tracking.
- Orchid: Return Materials Authorization.
- AutoSimply: Barcode Operation.
- AutoSimply: Manufacturing Order (Issuances, Receipts).
- Technisoft: Service Manager (Invoices, Credits, "Cost Only" transactions).

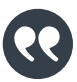

Savings from reduced stock misplacements and write-offs.

#### MINIMUM REQUIREMENTS

Bin Tracking 2020 requires Sage 300 2020 Inventory Control. Optionally integrates with Sage 300 2020 Order Entry, Purchase Orders; Orchid RMA 2020; AutoSimply Manufacturing Order, Barcode Operation; Technisoft Service Manager. Pop-up option only works in client/server mode.

# Contact your Sage Software Solution Provider.

Copyright © 2019 Orchid Systems. All rights reserved. All trademarks are registered trademarks or trademarks of their respective companies.

20.1

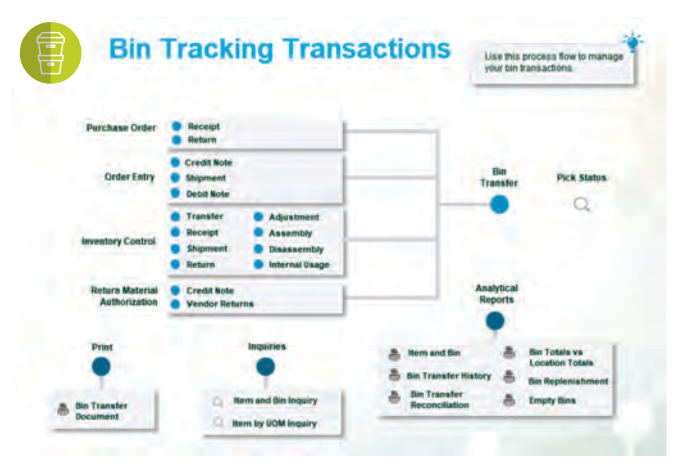

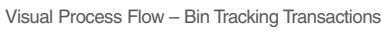

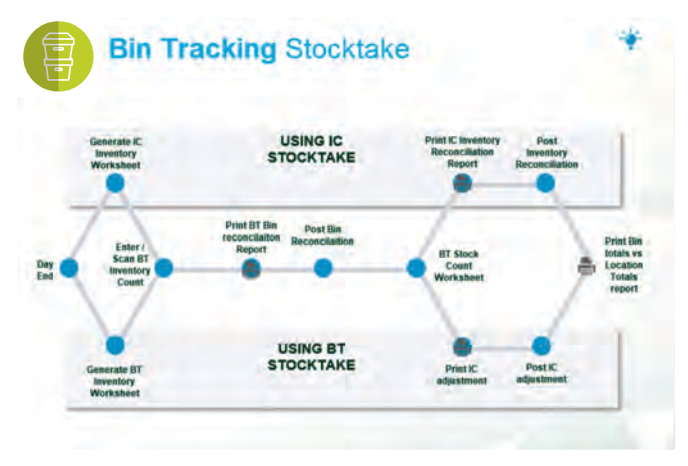

#### Visual Process Flow – Bin Tracking Stocktake

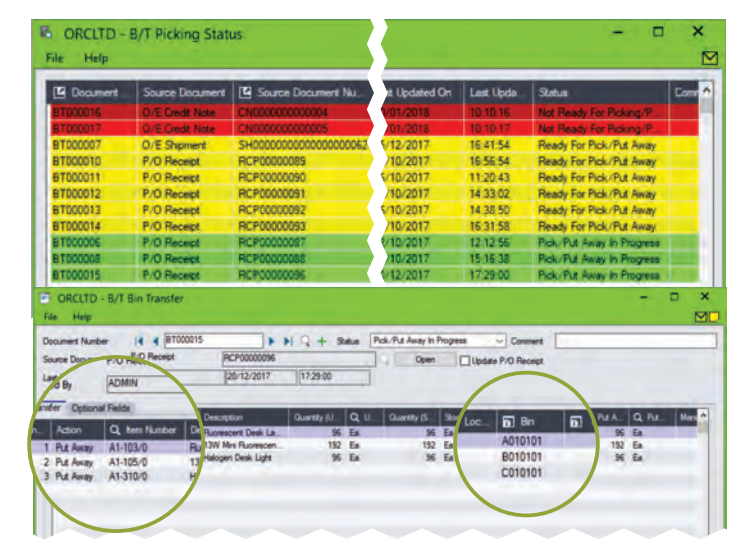

Bin Tracking Picking Status showing BT Documents in progress, and drilling down into Bin Transfer details

ORCHID SYSTEMS FOR BUSINESS Suite 2 / 273 Alfred Street,

North Sydney, New South Wales Australia 2060

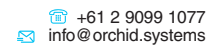

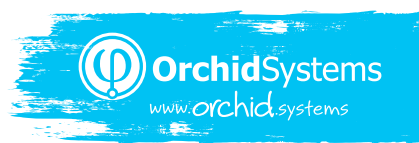